## **Preface**

Mathematics plays an important role in many scientific and engineering disciplines. This book deals with the numerical solution of differential equations, a very important branch of mathematics. Our aim is to give a practical and theoretical account of how to solve a large variety of differential equations, comprising ordinary differential equations, initial value problems and boundary value problems, differential algebraic equations, partial differential equations and delay differential equations.

The solution of differential equations using  $R$  is the main focus of this book. It is therefore intended for the practitioner, the student and the scientist, who wants to know how to use R to solve differential equations.

When writing his famous book, "A Brief History of Time", Stephen Hawking [\[2](#page-2-0)] was told by his publisher that every equation he included in the book would cut its sales in half. When writing the current book, we have been mindful of this, and our main desire is to provide the reader with powerful numerical algorithms written in the R programming language for the solution of differential equations rather than considering the theory in any great detail.

However, we also bear in mind the famous statement of Kurt Lewin which is "there is nothing so practical as a good theory". Therefore each chapter that deals with R examples is preceded by a chapter where the theory behind the numerical methods being used is introduced. It has been our goal that non-mathematicians should at least understand the basics of the methods, while obtaining entrance into the relevant literature that provides more mathematical background. We believe that some knowledge of the fundamentals of the underlying algorithms is essential to use the software in an intelligent way, so the principles underlying the various methods should, at least at a basic level, be explained. Moreover, as this book is in the first place about R the discussion of the numerical methods will be skewed to what is actually available in R.

In the sections that deal with the use of R for solving differential equations, we have taken examples from a variety of disciplines, including biology, chemistry, physics, pharmacokinetics. Many are well-known test examples, used frequently in the field of numerical analysis.

## **R as a Problem Solving Environment**

The choice of using R [\[8\]](#page-3-0) may be surprising to people regularly involved in solving numerical problems. Powerful numerical methods for the solution of differential equations are typically programmed in e.g. Fortran, C, Java, or Python. Whereas these solution methods are often made freely available, it is unfortunately the case that one needs considerable programming expertise to be able to use them. In contrast, easy-to-use software is often in rather expensive programs, such as MATLAB, Maple or Mathematica. In line with this, most books that give practical information about how to solve differential equations make use of these big three problem solving environments, or of one of the free-of-charge variants.

Although still not often used for solving differential equations, R is also very well suited as a Problem Solving Environment. Apart from the fact that it is open source software, there are obvious advantages in solving differential equations in a software that is strong in visualisation and statistics. Moreover, more and more students are becoming acquainted with the language as its use in universities is growing rapidly, both for teaching and for research. This creates a unique opportunity to introduce these students to the powerful scientific methods which make use of differential equations.

The potential for using R to solve differential equations was initiated by the release of the R package **odesolve** by Woody Setzer, a biologist holding a bachelor's degree in mathematics from EPA, US [\[10\]](#page-3-0). Years later, a communication in the R-journal by Thomas Petzoldt, a biologist from the university of Dresden, Germany [\[5](#page-2-0)] showed the potential of R for solving initial value problems of ordinary differential equations in the field of ecology. Recently a number of books have applied R in the field of environmental modelling [\[12,19](#page-3-0)]. Building upon this initial effort, Karline Soetaert, the first author of this book, (a biologist) in 2008 joined forces with Woody Setzer and Thomas Petzoldt to make an improved version of odesolve that was able to solve a much greater variety of differential equations. This resulted in the R package **deSolve** [\[17](#page-3-0)], which contains most of the integration methods available in R. Most of the solvers implemented in the R package **deSolve** are based on well-established numerical codes, programmed in Fortran. By using well tested, robust, reliable and powerful codes, more emphasis can be put on making the existing codes more versatile. For instance, most codes can now be used to solve delay differential equations, or to simulate events. Also, great care was taken to make a common interface that is (relatively) easy to apply from the user's point of view. A set of methods to solve partial differential equations by the method-oflines was added to **deSolve**, while another package, **rootSolve** [\[11\]](#page-3-0), was devised to efficiently solve partial differential equations and boundary value problems using root solving algorithms. Finally, solution methods for boundary value problems were implemented in R package **bvpSolve** [\[15\]](#page-3-0), as a cooperation between the three authors from this book.

Because all these R packages share one common author (KS), there is a certain degree of consistency in them, which we hope to demonstrate here (see also [\[16\]](#page-3-0)).

<span id="page-2-0"></span>Preface is a contract of the contract of the contract of the contract of the contract of the contract of the contract of the contract of the contract of the contract of the contract of the contract of the contract of the c

Quite a few other R packages deal with the implementation of differential equations  $[6, 13]$  $[6, 13]$ , with the solution of special types of differential equations  $[1, 3, 4, 7]$ , with statistical analysis of their outputs  $[9,14,20]$ , or provide test problems on which the various solvers can be benchmarked [\[18](#page-3-0)].

## **About the Three Authors**

Mathematics is the playground not only for the mathematician and engineer who devise powerful mathematical techniques to solve particular classes of problems, but also for the scientist who applies these methods to real-world problems. Both disciplines meet at the level of software, the actual implementation of these methods in computer code.

The three authors reflect this duality and come from different disciplines. Jeff Cash and Francesca Mazzia are experts in numerical analysis in general and the construction of algorithms for solving differential equations in particular. In contrast Karline Soetaert is a biologist, with an additional degree in computer science, whose interest in these numerical methods is mainly due to the fact that she uses these algorithms for application in the field of the marine sciences. Although she originally wrote her scientific programs mainly in Fortran, since she came acquainted with R in 2007 she now performs nearly all of her scientific work in this programming environment.

**Acknowledgment** Many people have commented on the first versions of this book. We are very thankful for the reviews provided by Filip Meysman, Dick van Oevelen, Tom Cox, Tom van Engeland, Ernst Hairer, Bill Schiesser, Alexander Ostermann, Willem Hundsdorfer, Vincenzo Casulli, Linda Petzold, Felice Iavernaro, Luigi Brugnano, Raymond Spiteri, Luis Randez, Alfredo Bellen, Nicola Guglielmi, Bob Russell, René Lamour, Annamaria Mazzia, and Abdelhameed Nagy.

## **References**

- 1. Couture-Beil, A., Schnute, J. T., & Haigh, R. (2010). **PBSddesolve***: Solver for delay differential equations*. R package version 1.08.11.
- 2. Hawking, S. (1988). *A brief history of time*. Toronto/New York: Bantam Books. ISBN 0-553- 38016-8.
- 3. Iacus, S. M. (2009). **sde***: Simulation and inference for stochastic differential equations*. R package version 2.0.10.
- 4. King, A. A., Ionides, E. L., & Breto, C. M. (2012). **pomp***: Statistical inference for partially observed Markov processes*. R package version 0.41-3.
- 5. Petzoldt, T. (2003). R as a simulation platform in ecological modelling. R *News, 3*(3), 8–16.
- 6. Petzoldt, T., & Rinke, K. (2007). **simecol**: An object-oriented framework for ecological modeling in R. *Journal of Statistical Software, 22*(9), 1–31.
- 7. Pineda-Krch, M. (2010). **GillespieSSA***: Gillespie's stochastic simulation algorithm (SSA)*. R package version 0.5-4.
- <span id="page-3-0"></span>8. R Development Core Team, (2011). R*: A language and environment for statistical computing*. Vienna: R Foundation for Statistical Computing. ISBN 3-900051-07-0.
- 9. Radivoyevitch, T. (2008). Equilibrium model selection: dTTP induced R1 dimerization. *BMC Systems Biology, 2*, 15.
- 10. Setzer, R. W. (2001). *The* **odesolve** *package: Solvers for ordinary differential equations*. R package version 0.1-1.
- 11. Soetaert, K. (2011). **rootSolve***: Nonlinear root finding, equilibrium and steady-state analysis of ordinary differential equations*. R package version 1.6.2.
- 12. Soetaert, K., & Herman, P. M. J. (2009). *A practical guide to ecological modelling. Using* R *as a simulation platform*. Dordrecht: Springer. ISBN 978-1-4020-8623-6.
- 13. Soetaert, K., & Meysman, F. (2012). Reactive transport in aquatic ecosystems: Rapid model prototyping in the open source software R. *Environmental Modelling and Software, 32*, 49–60.
- 14. Soetaert, K., & Petzoldt, T. (2010). Inverse modelling, sensitivity and monte carlo analysis in R using package **FME**. *Journal of Statistical Software, 33*(3):1–28.
- 15. Soetaert, K., Cash, J. R., & Mazzia, F. (2011). **bvpSolve***: Solvers for boundary value problems of ordinary differential equations*. R package version 1.2.2.
- 16. Soetaert, K., Petzoldt, T., & Setzer, R. W. (2010) Solving differential equations in R. *The* R *Journal, 2*(2):5–15.
- 17. Soetaert, K., Petzoldt, T., & Setzer, R. W. (2010). Solving differential equations in R: Package **deSolve**. *Journal of Statistical Software, 33*(9):1–25.
- 18. Soetaert, K., Cash, J. R., & Mazzia, F. (2011). **deTestSet***: Testset for differential equations*. R package version 1.0.
- 19. Stevens, M. H. H. (2009). *A primer of ecology with* R. Berlin: Springer.
- 20. Tornoe, C. W., Agerso, H., Jonsson, E. N., Madsen, H., & Nielsen, H. A. (2004). Non-linear mixed-effects pharmacokinetic/pharmacodynamic modelling in **NLME** using differential equations. *Computer Methods and Programs in Biomedicine, 76*, 31–40.

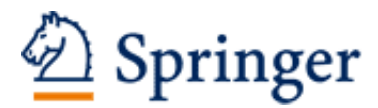

http://www.springer.com/978-3-642-28069-6

Solving Differential Equations in R Soetaert, K.; Cash, J.; Mazzia, F. 2012, XVI, 248 p. 63 illus., 13 illus. in color., Softcover ISBN: 978-3-642-28069-6